## МИНИСТЕРСТВО НАУКИ И ВЫСШЕГО ОБРАЗОВАНИЯ РОССИЙСКОЙ ФЕДЕРАЦИИ **БАШКИРСКИЙ ИНСТИТУТ ТЕХНОЛОГИЙ И УПРАВЛЕНИЯ (ФИЛИАЛ)** ФЕДЕРАЛЬНОГО ГОСУДАРСТВЕННОГО БЮДЖЕТНОГО ОБРАЗОВАТЕЛЬНОГО УЧРЕЖДЕНИЯ ВЫСШЕГО ОБРАЗОВАНИЯ **«МОСКОВСКИЙ ГОСУДАРСТВЕННЫЙ УНИВЕРСИТЕТ ТЕХНОЛОГИЙ И УПРАВЛЕНИЯ ИМЕНИ К.Г. РАЗУМОВСКОГО (ПЕРВЫЙ КАЗАЧИЙ УНИВЕРСИТЕТ)»**

УТВЕРЖДАЮ Директор Башкирского института технологий и управления (филиал) **CALL SERV3HeLLOBA** «29» июня 2023 г. **SHANN** 

# **Рабочая программа дисциплины (модуля)**

# **Б1.В.ДВ.02.01 – Модуль профильной направленности**

## **Мультимедиа-технологии**

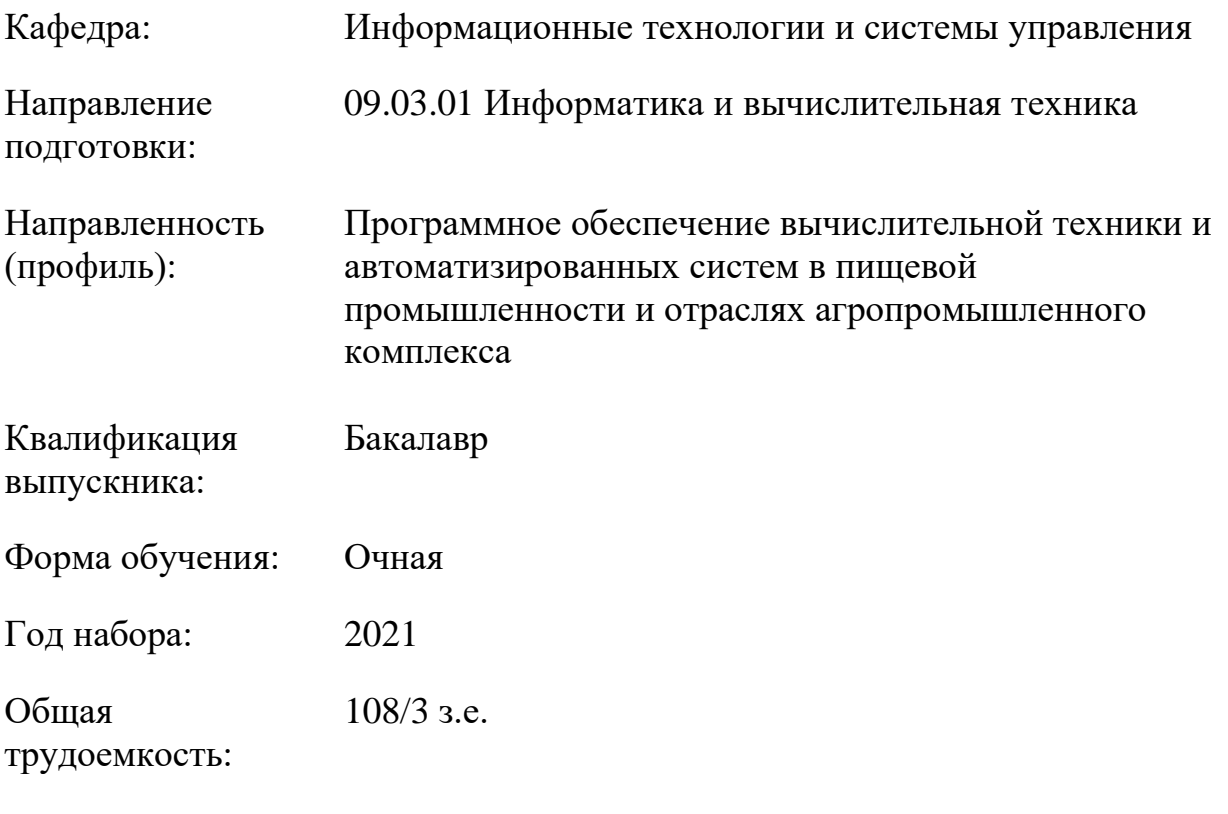

Мелеуз 2023

Сертификат: 00940BA2D772BADC6721A08E042746B11B Владелец: Кузнецова Елена Валентиновна Действителен: с 07.07.2023 до 29.09.2024

U.

Программу составил(и): доцент, Смирнов Д.Ю.

Рабочая программа дисциплины (модуля) «Мультимедиа-технологии» разработана и составлена на основании учебного плана, утвержденного ученым советом в соответствии с ФГОС ВО Федеральный государственный образовательный стандарт высшего образования - бакалавриат по направлению подготовки 09.03.01 Информатика и вычислительная техника (приказ Минобрнауки России от 19.09.2017 г. № 929)

Руководитель ОПОП

канд. пед. наук  $\overline{A}$   $\overline{A}$   $\overline{A}$   $\overline{A}$ . Яшин

Рабочая программа согласована на заседании выпускающей кафедры **Информационные технологии и системы управления**

Протокол от 29 июня 2023 г. № 11 И.о. зав. кафедрой Одинокова Е.В. \_\_\_\_\_\_\_\_\_\_\_\_\_\_\_\_\_\_\_

# **СОДЕРЖАНИЕ**

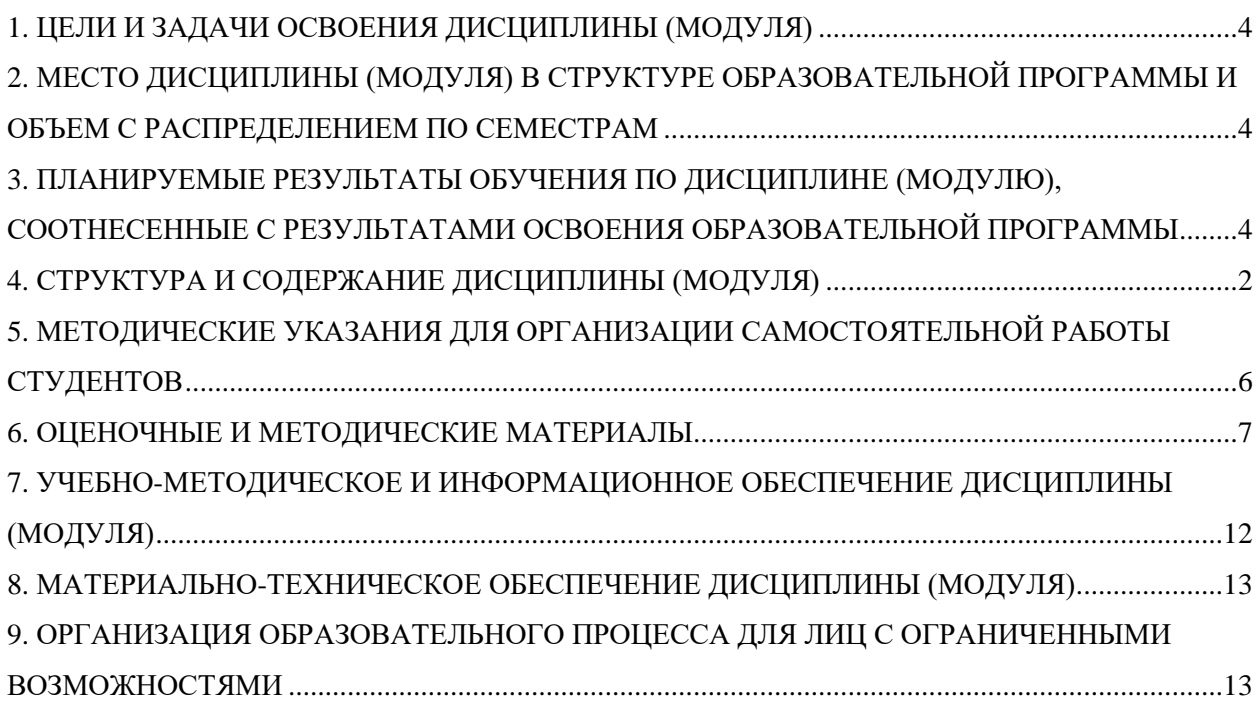

## <span id="page-3-0"></span>**1. ЦЕЛИ И ЗАДАЧИ ОСВОЕНИЯ ДИСЦИПЛИНЫ (МОДУЛЯ)**

#### **1.1. Цели:**

Основными целями учебной дисциплины «Мультимедиа-технологии» является:

-формирование у студента теоретической и практической подготовки в области информационных систем и технологий в степени в объѐме, необходимом для применения действующих стандартов, положений и инструкций по оформлению технической документации с применением методов и средств мультимедиа-технологий

#### **1.2. Задачи:**

Задачами дисциплины являются:

- приобретение понимания основ мультимедиа-технологий;

- овладение методами мультимедиа-технологий и границами применимости моделей.

## <span id="page-3-1"></span>**2. МЕСТО ДИСЦИПЛИНЫ (МОДУЛЯ) В СТРУКТУРЕ ОБРАЗОВАТЕЛЬНОЙ ПРОГРАММЫ И ОБЪЕМ С РАСПРЕДЕЛЕНИЕМ ПО СЕМЕСТРАМ**

Цикл (раздел) ОП: Б1.В.ДВ.02.01 Мультимедиа-технологии

Дисциплина относится к обязательной части ОПОП и обязательна для освоения.

#### **Связь с предшествующими дисциплинами (модулями), практиками**

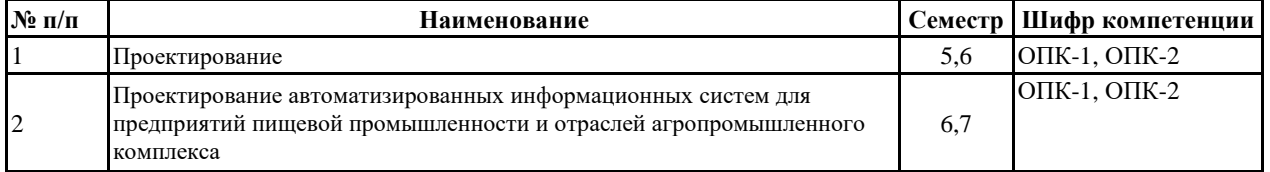

#### **Распределение часов дисциплины**

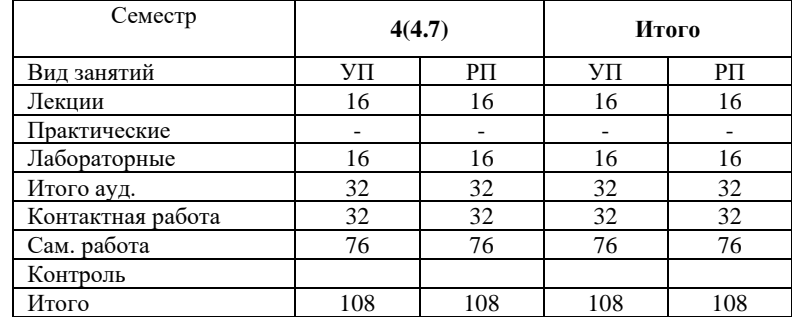

Вид промежуточной аттестации:<br>Зачет с опенкой 7 семестр

Зачет с опенкой 7

### <span id="page-3-2"></span>**3. ПЛАНИРУЕМЫЕ РЕЗУЛЬТАТЫ ОБУЧЕНИЯ ПО ДИСЦИПЛИНЕ (МОДУЛЮ), СООТНЕСЕННЫЕ С РЕЗУЛЬТАТАМИ ОСВОЕНИЯ ОБРАЗОВАТЕЛЬНОЙ ПРОГРАММЫ**

Процесс изучения дисциплины (модуля) направлен на формирование следующих компетенций и индикаторов их достижения:

#### **ПКС-3: Способен разрабатывать графический дизайн интерфейса, проектировать пользовательские интерфейсы по готовому образцу или концепции интерфейса;**

ПКС-3.1 Знает основы графического дизайна интерфейса

ПКС-3.2 Умеет разрабатывать графический дизайн интерфейса, проектировать пользовательские интерфейсы по готовому образцу или концепции интерфейса

ПКС-3.3 Владеет современными языками программирования и методиками проектирования пользовательских интерфейсов

# **4. СТРУКТУРА И СОДЕРЖАНИЕ ДИСЦИПЛИНЫ (МОДУЛЯ)**

<span id="page-4-0"></span>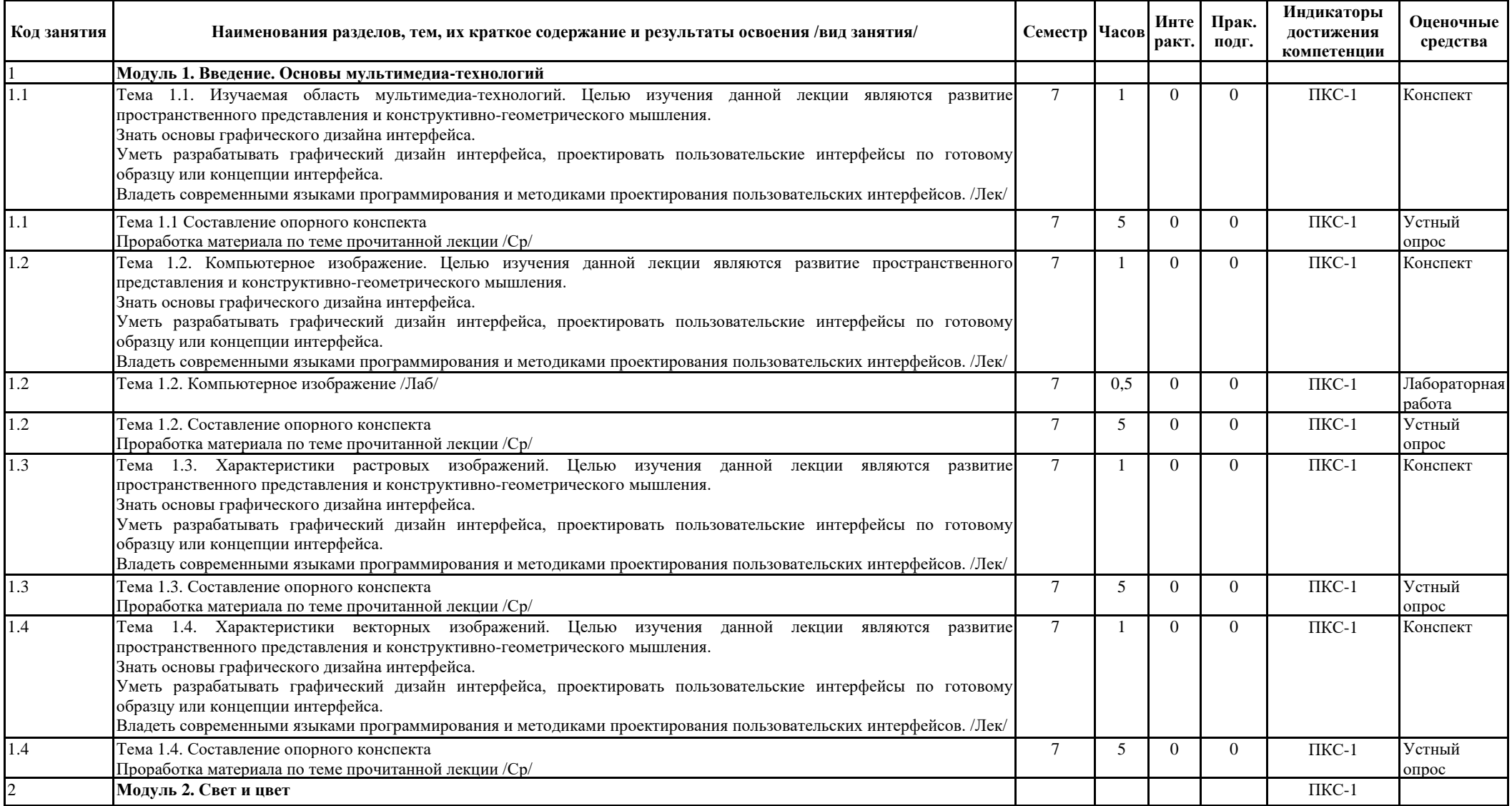

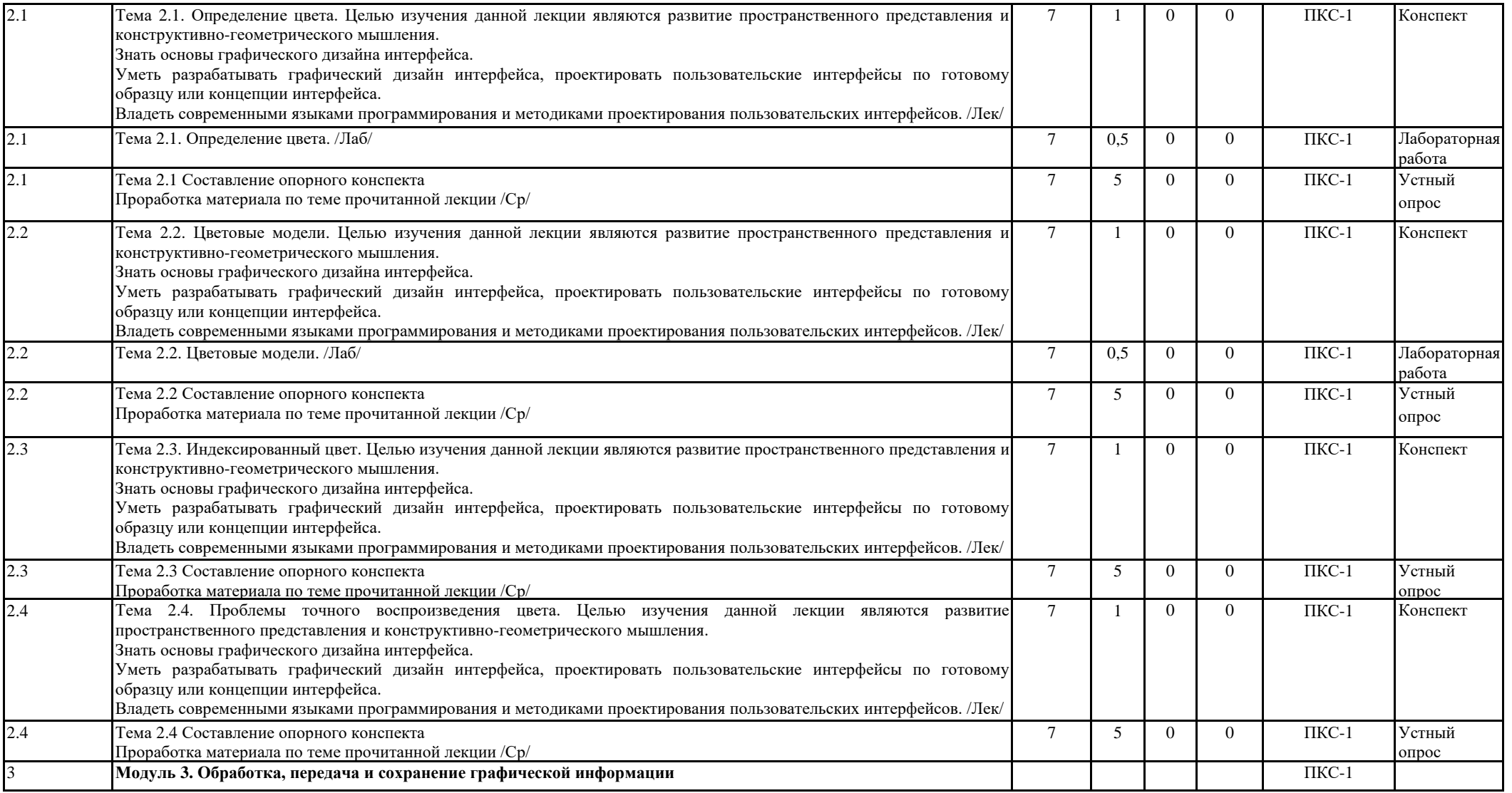

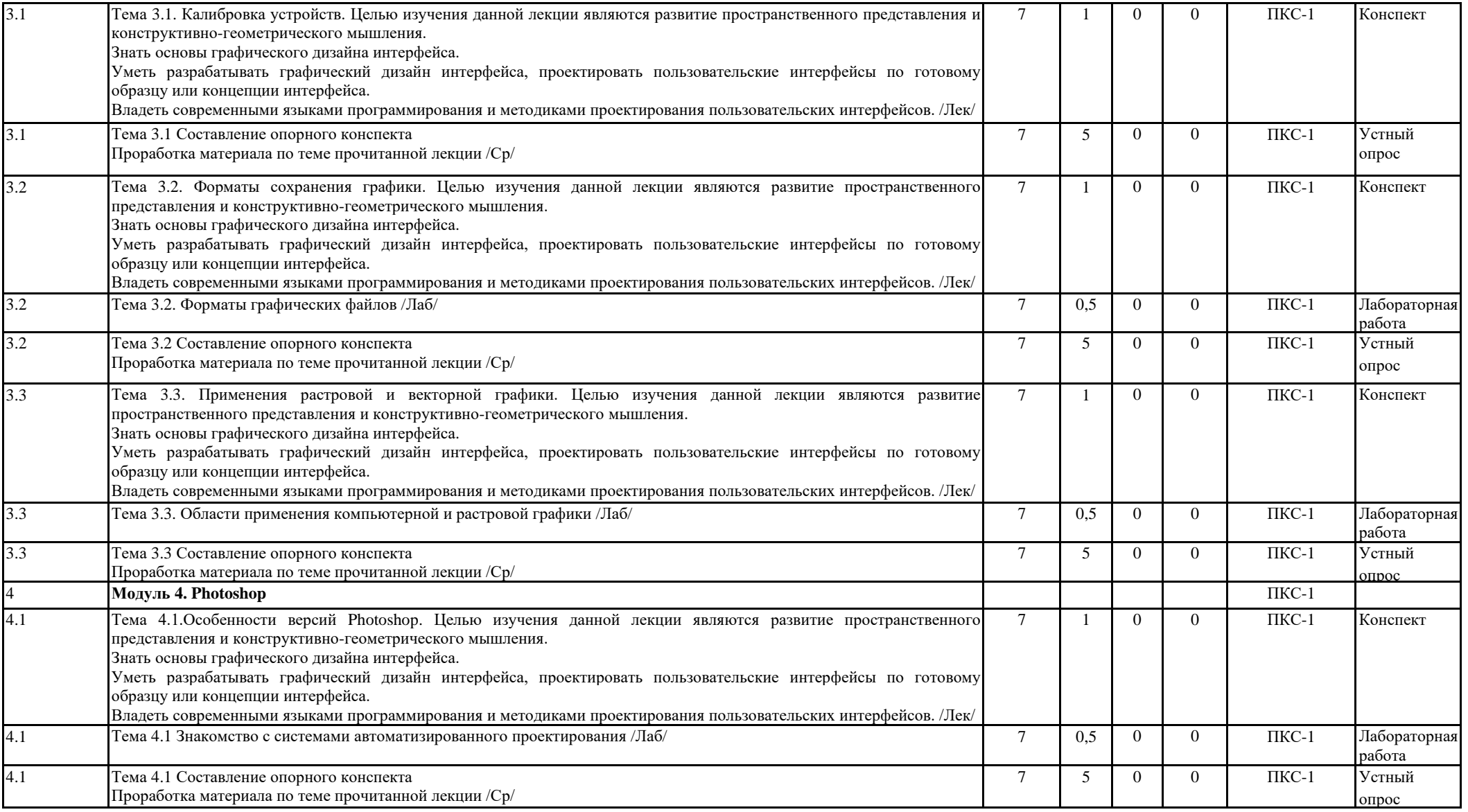

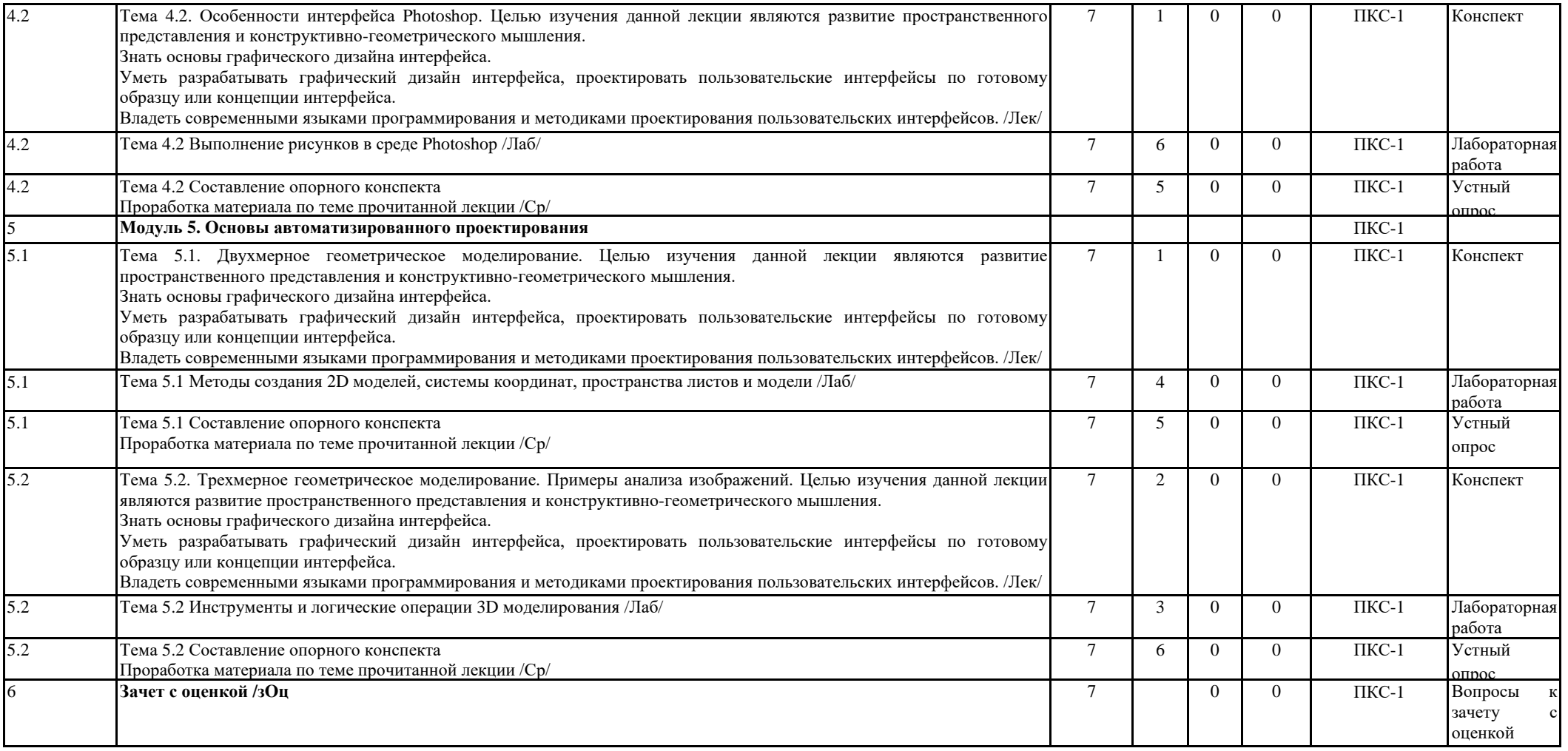

## **Перечень применяемых активных и интерактивных образовательных технологий:**

- лекция-визуализация – передача информации посредством графического представления в образной форме (слайды, плакаты и т.д.). Лекция считается визуализацией, если в течение полутора часов преподаватель использует не менее 12 наглядных изображений, максимум - 21. Роль преподавателя в лекции-визуализации – комментатор. Подготовка данной лекции преподавателем состоит в том, чтобы изменить, переконструировать учебную информацию по теме лекционного занятия в визуальную форму для представления через технические средства обучения (ноутбук, акустические системы, экран, мультимедийный проектор) или вручную (схемы, рисунки, чертежи и т.п.). Лекцию-визуализацию рекомендуется проводить по темам, ключевым для данного предмета, раздела. При подготовке наглядных материалов следует соблюдать требования и правила, предъявляемые к представлению информации.

- лекция-беседа – объединяет в себе два дидактических метода – лекцию и беседу. Лекция-беседа по своей сути близка к проблемной лекции и отличается от нее, как правило, более доверительным эмоциональным контактом преподавателя со слушателями в процессе диалогического общения, а также тем, что на ней обычно обсуждается несколько более мелких проблем.

- дискуссия — это публичное обсуждение или свободный вербальный обмен знаниями, суждениями, идеями или мнениями по поводу какого-либо спорного вопроса, проблемы. Ее существенными чертами являются сочетание взаимодополняющего диалога и обсуждения-спора, столкновение различных точек зрения, позиций. Дискуссия обеспечивает активное, глубокое, личностное усвоение знаний. Активное, заинтересованное, эмоциональное обсуждение ведет к осмысленному усвоению новых знаний, может заставить человека задуматься, изменить или пересмотреть свои установки. Во время дискуссии осуществляется активное взаимодействие обучающихся. Дискуссия обеспечивает видение того, насколько хорошо группа понимает обсуждаемые вопросы, и не требует применения более формальных методов оценки. Дискуссионный метод помогает решать следующие задачи: обучение участников анализу реальных ситуаций, а также формирование навыков отделения важного от второстепенного и формулирования проблемы; моделирование особо сложных ситуаций, когда даже самый способный студент не в состоянии единолично охватить все аспекты проблемы; формирование способности критически оценивать и защищать свои убеждения.

## <span id="page-8-0"></span>**5. МЕТОДИЧЕСКИЕ УКАЗАНИЯ ДЛЯ ОРГАНИЗАЦИИ САМОСТОЯТЕЛЬНОЙ РАБОТЫ СТУДЕНТОВ**

#### **Рекомендации по выполнению домашних заданий в режиме СРС**

Самостоятельная работа студентов включает в себя выполнение различного рода заданий, которые ориентированы на более глубокое усвоение материала изучаемой дисциплины. По каждой теме учебной дисциплины студентам, как правило, преподавателем предлагается перечень заданий для самостоятельной работы для учета и оценивания её посредством БРС.

Задания для самостоятельной работы должны исполняться самостоятельно и представляться в установленный преподавателем срок, а также соответствовать установленным требованиям по структуре и его оформлению.

Студентам следует:

- руководствоваться регламентом СРС, определенным РПД;

- своевременно выполнять все задания, выдаваемые преподавателем для самостоятельного выполнения;

- использовать в выполнении, оформлении и сдаче заданий установленные кафедрой требования, обозначенные в методических указаниях для соответствующих видов текущего/рубежного/промежуточного контроля.

- при подготовке к зачету/экзамену, параллельно с лекциями и рекомендуемой литературой, прорабатывать соответствующие научно-теоретические и практико- прикладные аспекты дисциплины.

#### **Рекомендации по работе с источниками информации и литературой**

Любая форма самостоятельной работы студента (подготовка к семинарскому занятию, написание эссе, курсовой работы, доклада и т.п.) начинается с поиска и изучения соответствующих источников информации, включая специализированную и учебную литературу.

В каждой РПД указана основная и дополнительная литература. Основная литература, как правило это учебники и учебные пособия. Дополнительная литература - это учебные издания прошлых лет (более 10 ти), монографии, сборники научных трудов, журнальные и газетные статьи, различные справочники, энциклопедии, интернет ресурсы и прочее.

Любой выбранный источник информации (сайт, поисковый контент, учебное пособие, монографию, отчет, статью и т.п.) необходимо внимательно просмотреть, определившись с актуальностью тематического состава данного информационного источника.

- в книгах - следует ознакомиться с оглавлением и научно-справочным аппаратом, прочитать аннотацию и предисловие; целесообразно ее пролистать, рассмотреть иллюстрации, таблицы, диаграммы, приложения - такое поверхностное ознакомление позволит узнать, какие главы следует читать внимательно, какие прочитать быстро, какие просто просмотреть на будущее;

- при работе с интернет-источником - целесообразно систематизировать (поименовать в соответствии с наполнением, сохранять в подпапки-разделы и т.п. приемы) или иным образом выделять важную для себя информацию и данные;

- если книга/журнал/компьютер не являются собственностью студента, то целесообразно записывать название книг, статей, номера страниц, которые привлекли внимание, а позже, следует возвратиться к ним, и перечитать нужную информацию более предметно.

Выделяются следующие виды записей при работе с литературой:

• Конспект - краткая схематическая запись основного содержания научной работы. Целью является не переписывание произведения, а выявление его логики, системы доказательств, основных выводов. Хороший конспект должен сочетать полноту изложения с краткостью.

• Цитата - точное воспроизведение текста; заключается в кавычки; точно указывается источник, автор, год издания (или, номер источника из списка литературы - в случае заимствованного цитирования) в прямоугольных скобках.

• Тезисы - концентрированное изложение основных положений прочитанного материала.

• Аннотация - очень краткое изложение содержания прочитанной работы (поисковый образ).

• Резюме – краткие выводы и положения работы, ее концептуальные итоги.

## <span id="page-9-0"></span>**6. ОЦЕНОЧНЫЕ И МЕТОДИЧЕСКИЕ МАТЕРИАЛЫ**

**6.1. Перечень компетенций с указанием этапов формирования индикаторов их достижения в процессе освоения ОПОП**

**ПКС-3: Способен разрабатывать графический дизайн интерфейса, проектировать пользовательские интерфейсы по готовому образцу или концепции интерфейса;**

*Недостаточный уровень:*

Не знает основы графического дизайна интерфейса

Не умеет разрабатывать графический дизайн интерфейса, проектировать пользовательские интерфейсы по готовому образцу или концепции интерфейса

Не владеет современными языками программирования и методиками проектирования пользовательских интерфейсов

### *Пороговый уровень:*

Посредственно знает основы графического дизайна интерфейса

Удовлетворительно умеет разрабатывать графический дизайн интерфейса, проектировать пользовательские интерфейсы по готовому образцу или концепции интерфейса

Посредственно владеет современными языками программирования и методиками проектирования пользовательских интерфейсов

## *Продвинутый уровень:*

Хорошо знает основы графического дизайна интерфейса

Хорошо умеет разрабатывать графический дизайн интерфейса, проектировать пользовательские интерфейсы по готовому образцу или концепции интерфейса

Хорошо владеет современными языками программирования и методиками проектирования пользовательских интерфейсов

#### *Высокий уровень:*

Отлично знает основы графического дизайна интерфейса

На высшем уровне умеет разрабатывать графический дизайн интерфейса, проектировать пользовательские интерфейсы по готовому образцу или концепции интерфейса

На высшем уровне владеет современными языками программирования и методиками проектирования пользовательских интерфейсов

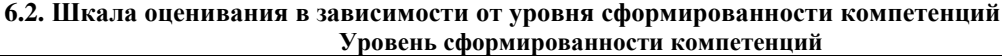

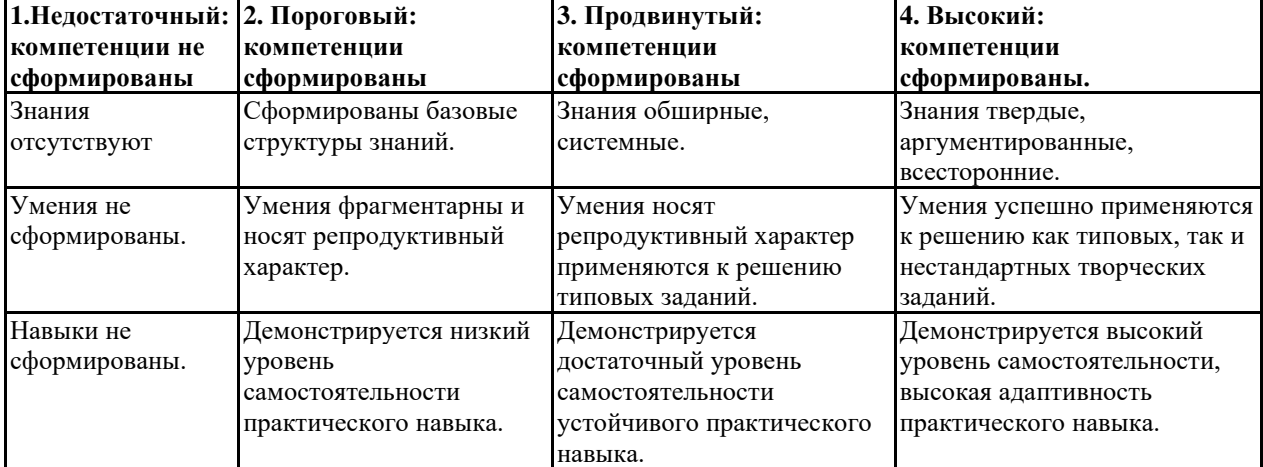

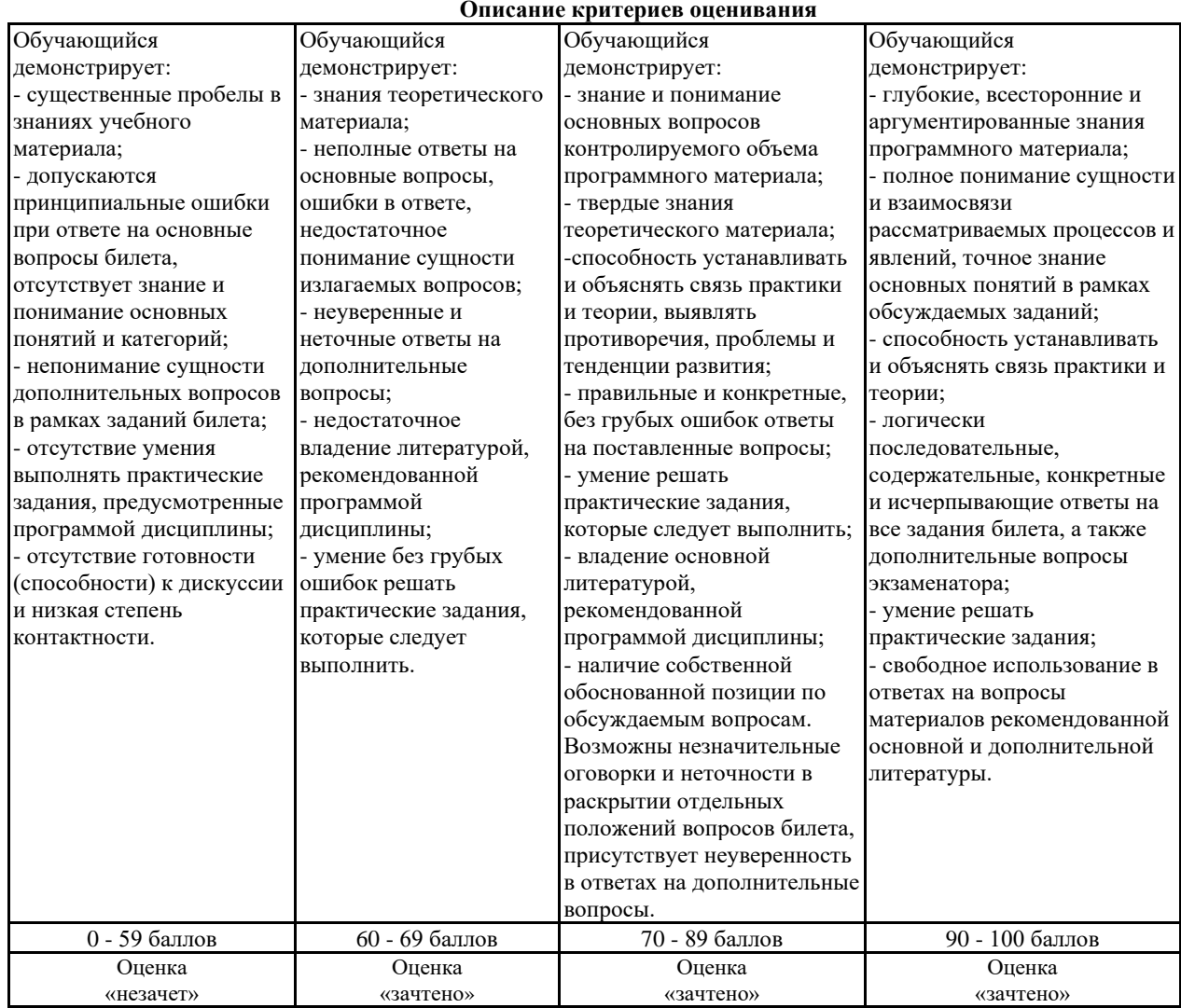

Рейтинг обучающегося в семестре по дисциплине складывается из рейтинговых баллов, которыми преподаватель в течение семестра оценивает посещение учебных занятий, его текущую работу на занятиях и самостоятельную работу, результаты текущих тестов, устных опросов, премиальных и штрафных баллов. Рейтинг обучающегося при прохождении промежуточной аттестации по дисциплине складывается из оценки в рейтинговых баллах ответа на зачете.

В случае, если сумма рейтинговых баллов, полученных при прохождении промежуточной аттестации составляет от 0 до 19 баллов, то зачет НЕ СДАН, независимо от итогового рейтинга по дисциплине. В случае, если сумма рейтинговых баллов, полученных при прохождении промежуточной аттестации находится в пределах от 20 до 30 баллов, то зачет СДАН, и результат сдачи определяется в зависимости от итогового рейтинга по дисциплине в соответствии с утвержденной шкалой перевода из 100 балльной шкалы оценивания в 5- балльную.

Для приведения рейтинговой оценки по дисциплине по 100-балльной шкале к аттестационной по 5 балльной шкале в соответствии с Положением о балльно-рейтинговой системе оценки успеваемости студентов федерального государственного бюджетного образовательного учреждения высшего образования «Московский государственный университет технологий и управления имени К.Г. Разумовского (Первый казачий университет) используется следующая шкала:

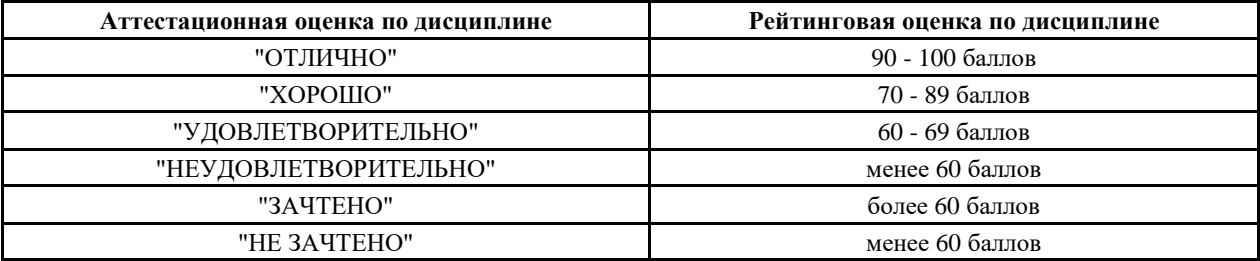

#### **6.3. Оценочные средства текущего контроля**

Типовые варианты заданий на лабораторные работы:

Лабораторная работа. Редактирование растровой графики. Графический дизайн документов.

Лабораторная работа представляет собой документ, выполненный в Word, в который вставляются рисунки, выполненные в том или ином графическом редакторе. Текстовая часть заданий одинакова, а их индивидуальность обусловлена различием используемых аппаратных и программных средств, а также исходных графических материалов студента.

Задание 1. Определите основные параметры своего компьютера, скопируйте экран в простейший, стандартный для MS Windows графический редактор Paint, обрежьте рамкой всѐ лишнее и сохраните полученное изображение в графическом формате JPEG.

Задание 2. Выполняя лабораторную работу, проявите знание основных правил графического дизайна документов, полученные на практических занятиях. Текст работы наберите в MS Word, а иллюстрации перед вставкой подготовьте с помощью имеющихся редакторов растровой и векторной графики. Цель - оформить документ красиво, сохраняя единство стиля всех его частей.

Задание 3. Проверьте скорость Интернета с помощью бесплатной программы Speedtest.net, которую можно скачать или запустить из поисковой системы Yandex. Вставьте в работу экранную копию сообщения о помехах, скорости получения и скорости передачи информации, предварительно обрезав всю лишнюю информацию и рекламу.

Лабораторная работа. Двухмерное моделирование в среде Photoshop.

Цель работы: ознакомление с Photoshop и приобретение навыков выполнения чертѐжно-графических работ.

Задание 1. Установка программы и еѐ настройка. Установка лицензионной копии программы Photoshop производится стандартным для Windows способом в строгом соответствии с инструкциями.

Задание 2. Выполнение чертежа детали.

Лабораторная работа. Трѐхмерное моделирование в среде Photoshop

Цель работы: приобретение навыков формирования объѐмных (твѐрдотельных) моделей из базисных тел Photoshop, выполнения чертежей и вывода их на печать.

Задание 1. Подготовка и настройка рабочей среды. Для сокращения объѐма работы по подготовке и настройке рабочей среды рекомендуется открыть чертѐж, выполненный в предыдущей лабораторной работе, и сохранить его под другим именем. После удаления ненужной информации получим новый шаблон чертежа, готовый к использованию.

Задание 2. Выполнение модели и чертежа объекта. Создадим 3D модель и чертѐж внешней поверхности спичечного коробка – параллелепипеда с размерами сторон 15, 37 и 51 мм, и освоим важные операции

Типовой тест промежуточной аттестации

1. В каких единицах измеряют разрешающую способность печатающего устройства…

a. ppi

b. dpi

c. spi

d. lpi

2. При нанесении размера прямолинейного отрезка размерную линию проводят…

a. параллельно этому отрезку, а выносные линии – перпендикулярно размерным линиям;

b. параллельно этому отрезку с разрывом для нанесения размерных чисел, а выносные линии параллельно между собой с наклоном относительно размерной линии;

c. в виде дуги, охватывающей измеряемый отрезок без выносных линий;

d. произвольно в зависимости от наличия свободного места на чертеже и положения выносных линий.

3. Основное достоинство растровой графики – это …

- a. некоторое подобие частей еѐ объектов целому;
- b. лѐгкость масштабирования и малый размер файла;
- c. высокая фотореалистичность изображения;

d. малый размер файла.

- 4. Какие базовые цвета у аддитивной цветовой модели…
- a. красный, зеленый, синий ;
- b. любые три цвета;
- c. голубой, пурпурный, желтый;

d. красный, зеленый, чѐрный.

5. Спецификация составляется на отдельных листах формата…

a. А4;

b. А1;

c. А2;

d. А3.

6. Нестандартная резьба…

a. дюймовая;

b. метрическая;

c. прямоугольная;

d. трапецеидальна.

7. Общее количество размеров на чертеже должно быть…

- a. минимально необходимым для определения форм внутренних и наружных поверхностей изделия;
- b. минимальным, но достаточным для изготовления и контроля изделий;

c. максимально необходимым для обеспечения контроля качества изделий;

d. максимально необходимым для удобства чтения чертежа.

8. К неразъемным соединениям относятся…

a. шплинтовые соединения;

b. клееные соединения;

c. шпоночные соединения;

d. резьбовые соединения.

9 .В Photoshop двухмерная полилиния может быть создана …

a. любой из представленных команд;

b. командой Rectang (Прямоугольник);

c. командой Donut (Кольцо);

d. командой Boundary (Контур);

10. Полилиния – это …

a. пучок ломаных линий, параллельных друг другу;

b. сплайн;

c. вспомогательная линия построений;

d. объект векторной графики, состоящий из одного или нескольких связанных прямолинейных и дуговых сегментов.

11. Что такое Photoshop …

a. 3D контроллер станков с ЧПУ;

b. глобальная система навигации;

c. прибор для ориентирования на местности (определения сторон света);

d. инженерная система автоматизации проектирования .

12. Какой универсальный формат применяют для обмена данными по сетям, между платформами и приложениями…

a. TIFF;

b. PDF;

c. JPEG;

d. EPS .

12. В разрезе изображается…

a. то, что получается в секущей плоскости и что расположено за ней;

b. только то, что получается в секущей плоскости;

c. то, что находится перед секущей плоскостью;

d. то, что находится за секущей плоскостью.

13. Осевые линии выполняют линией…

a. сплошной толстой – основной;

b. штриховой;

c. штрихпунктирной тонкой;

d. штрихпунктирной утолщѐнной.

14. Для размерных и выносных линий следует использовать…

a. штриховые линии

b. линии видимого контура

c. тонкие сплошные линии

d. штрих - пунктирные тонкие линии

15. Как включить из командной строки Photoshop в размерный текст символ диаметра?

a. %% p;

b. %% u;

c. %% c;

d. %% d;

16. Что такое полилиния…

a. вспомогательная линия построений;

b. сплайн;

c. пучок ломаных линий, параллельных друг другу;

d. объект векторной графики, состоящий из одного или нескольких связанных прямолинейных и дуговых сегментов.

17. Профиль метрической цилиндрической резьбы…

a. неравнобочная трапеция;

b. равносторонний треугольник с углом при вершине 55°;

c. равнобочная трапеция с углом между боковыми сторонами 30°;

d. равносторонний треугольник с углом при вершине 60°.

18. Половину вида и половину разреза можно совмещать…

a. если деталь симметрична относительно оси симметрии и на ось не накладывается линия видимого контура;

b. во всех случаях;

c. только на основных видах;

d. если на ось симметрии накладывается линия видимого контура.

19. Границей вида и разреза может служить…

a. сплошная основная линия;

b. любая линия;

c. штрихпунктирная тонкая, сплошная волнистая тонкая линия;

d. штрихпунктирная утолщенная линия.

20. В каких единицах измеряют пространственную частоту растра?

a. dpi;

b. spi;

c. ppi;

d. lpi.

21. Знаком «\*» на чертеже отмечают…

a. установочные размеры;

b. справочные размеры;

c. размеры, подлежащие выполнению по данному чертежу;

d. габаритные и присоединительные размеры.

22.Любая цветовая модель удовлетворяет обязательным требованиям, когда…

a. цвет определяется стандартным, не зависящим от устройства способом;

b. точно определяет гамму цветов;

c. реализует алгоритм соответствия восприятия, передачи изображения цвета заданной цветовой гаммы;

d. соответствует всему перечисленному в ответах;

23. Какой графический формат с высокой степенью сжатия обеспечивает приемлемое качество изображения…

a. WMF;

b. PDF;

c. EPS;

d. JPEG.

24. Масштаб 1:1 указывают, если…

a. изображения предмета на чертеже увеличены;

b. изображение предмета выполнено без масштаба;

c. изображения предмета на чертеже натуральные;

d. изображения предмета на чертеже уменьшены.

25. Условное обозначение метрической цилиндрической резьбы с мелким шагом…

a. M 6;

b. Tr  $20 \times 8$ ;

c. S  $80 \times 20$ ;

d. M  $12 \times 1,25$ .

#### **6.4. Оценочные средства промежуточной аттестации Вопросы для промежуточной аттестации**

1. Изучаемая область мультимедиа-технологий.

2. Компьютерное изображение.

3. Характеристики растровых изображений.

4. Характеристики векторных изображений.

5. Определение цвета.

6. Цветовые модели.

7. Индексированный цвет.

8. Проблемы точного воспроизведения цвета.

9. Калибровка устройств.

10.Форматы сохранения графики.

11.Применение растровой графики.

12.Применение векторной графики.

14.Особенности интерфейса Photoshop.

15.Двухмерное автоматическое моделирование.

16.Двухмерное автоматическое моделирование.

17.Трехмерное автоматическое моделирование.

18.Примеры анализа изображений.

## **6.5. Примерная тематика курсовых работ (проектов)**

Учебным планом не предусмотрено

#### **6.6. Методические указания для обучающихся по освоению дисциплины (модуля)**

Цель данных указаний – оптимизировать организацию процесса изучения дисциплины студентом, а также выполнение некоторых форм и навыков самостоятельной работы.

## **Рекомендации по подготовке к лекционным занятиям**

Изучение дисциплины требует систематического и последовательного накопления знаний, следовательно, пропуски отдельных тем не позволяют глубоко освоить предмет. Именно поэтому контроль над систематической работой студентов всегда находится в центре внимания кафедры.

Студентам необходимо:

- перед каждой лекцией просматривать РПД и предыдущую лекцию, что, возможно, позволит сэкономить трудозатраты на конспектировании новой лекции (в случае, когда предыдущий материал идет как опорный для последующего), ее основных разделов и т.п.;

- на некоторые лекции приносить вспомогательный материал на бумажных носителях, рекомендуемый лектором (таблицы, графики, схемы). Данный материал необходим непосредственно для лекции;

- при затруднениях в восприятии лекционного материала, следует обратиться к рекомендуемым и иным литературным источникам и разобраться самостоятельно. Если разобраться в материале все же не удалось, то существует график консультаций преподавателя, когда можно обратиться к нему за пояснениями или же прояснить этот вопрос у более успевающих студентов своей группы (потока), а также на практических занятиях. Важно не оставлять масштабных «белых пятен» в освоении материала.

**Рекомендации по подготовке к практическим занятиям**

Студентам следует:

- приносить с собой рекомендованную преподавателем к занятию литературу;

- до очередного практического занятия, по рекомендованным литературным источникам проработать теоретический материал, соответствующей темы занятия;

- при подготовке к практическим занятиям рекомендуется использовать не только лекции, учебную литературу, но и нормативно-правовую документацию в случае её актуальности по теме, а также материалы прикладных тематических исследований;

- теоретический материал следует соотносить с прикладным, так как в них могут применяться различные подходы, методы и инструментарий, которые не всегда отражены в лекции или рекомендуемой учебной литературе;

- в начале практических занятий, определить с преподавателем вопросы по разрабатываемому материалу, вызывающему особые затруднения в его понимании, освоении, необходимых при решении поставленных на занятии задач;

- в ходе занятий формулировать конкретные вопросы/ответы по существу задания;

- на занятиях, доводить каждую задачу до окончательного/логического решения, демонстрируя понимание проведенных расчетов (анализа, ситуаций).

Студентам, пропустившим занятия (независимо от причин), не имеющие письменного выполнения практической/ лабораторной работы или иного задания преподавателя, или не подготовившиеся к данному практическому занятию, рекомендуется отчитаться преподавателю по пропущенным темам занятий одним из установленных методов (самостоятельно переписанный конспект, реферат-отработка, выполненная лабораторно-практическая работа/задание и т.п.), не позже соответствующего следующего занятия.

## <span id="page-14-0"></span>**7. УЧЕБНО-МЕТОДИЧЕСКОЕ И ИНФОРМАЦИОННОЕ ОБЕСПЕЧЕНИЕ ДИСЦИПЛИНЫ (МОДУЛЯ)**

## **7.1. Рекомендуемая литература**

## **7.1.1. Основная литература**

1. Серга, Г. В. Мультимедиа-технологии : учебник / Г. В. Серга, И. И. Табачук, Н. Н. Кузнецова. — 2-е изд., испр. и доп. — Санкт-Петербург : Лань, 2021. — 228 с[. https://e.lanbook.com/book/169085](https://e.lanbook.com/book/169085)

2. Мультимедиа-технологии : учебник / Н. П. Сорокин, Е. Д. Ольшевский, А. Н. Заикина, Е. И. Шибанова. — 6-е изд., стер. — Санкт-Петербург : Лань, 2021. — 392 с. <u>https://e.lanbook.com/book/168928</u>

3. Учаев, П. Н. Мультимедиа-технологии : учебник : [16+] / П. Н. Учаев, А. Г. Локтионов, К. П. Учаева ; под общ. ред. П. Н. Учаева. – Москва ; Вологда : Инфра-Инженерия, 2021. – 304 с. : ил., табл., схем.

<https://biblioclub.ru/index.php?page=book&id=617477>

4. Буланже, Г. В. Мультимедиа-технологии. Проецирование геометрических тел : учебное пособие / Г. В. Буланже, И. А. Гущин, В. А. Гончарова. - 3-е изд. - Москва : КУРС : ИНФРА-М, 2020. - 184 с. <https://znanium.com/catalog/product/1024062>

5. Колесниченко, Н.M. Инженерная и Мультимедиа-технологии : учебное пособие : [16+] / Н.M. Колесниченко, Н.Н. Черняева. – Москва ; Вологда : Инфра-Инженерия, 2018. – 237 с. : ил. <https://biblioclub.ru/index.php?page=book&id=493787>

#### **7.1.2. Дополнительная литература**

1. Чекмарев, А. А. Мультимедиа-технологии: аудиторные задачи и задания : учебное пособие / А.А. Чекмарёв. — 2-е изд., испр. — Москва : ИНФРА-М, 2021. — 78 с. — (Высшее образование: Бакалавриат). <https://znanium.com/catalog/product/1183607>

2. Мультимедиа-технологии: атлас сборочных единиц с различными видами соединений деталей : учебное пособие / Л.Р. Юренкова, В.В. Бурлай, В.И. Федоренко, А.В. Андреев. — Москва : ИНФРА-М, 2021. — 125 с. — (Высшее образование: Бакалавриат)[. https://znanium.com/catalog/product/953403](https://znanium.com/catalog/product/953403)

3. Терновская, О.В. Мультимедиа-технологии: работа с чертежом в процессе изготовления изделия на основе патентного поиск : [16+] / О.В. Терновская, А.Н. Ивлев. – Москва : ФЛИНТА, 2020. – 170 с. : ил., табл., схем. <https://biblioclub.ru/index.php?page=book&id=611200>

4. Зеленый, П. В. Мультимедиа-технологии. Практикум по чертежам сборочных единиц : учеб. пособие / П.В. Зелёный, Е.И. Белякова, О.Н. Кучура ; под ред. П.В. Зеленого. — Минск : Новое знание ; Москва : ИНФРА-М, 2019. — 128 с. : ил. — (Высшее образование: Бакалавриат).<https://znanium.com/catalog/product/1010797>

5. Чекмарев, А. А. Мультимедиа-технологии. Машиностроительное черчение : учебник. — Москва : ИНФРА-М, 2019. - 396 с. - (Высшее образование: Бакалавриат).<https://znanium.com/catalog/product/983560>

6. Гривцов, В. В. Мультимедиа-технологии: чтение и деталирование сборочных чертежей : учебное пособие / В. В. Гривцов. - Южный федеральный университет. - Ростов-на-Дону ; Таганрог : Издательство Южного федерального университета, 2018. - 118 с[. https://znanium.com/catalog/product/1088099](https://znanium.com/catalog/product/1088099)

**7.2. Лицензионное и свободно распространяемое программное обеспечение в том числе отечественного производства**

1. WIN HOME 10 Russian OLP NL AcademicEdition Legalization 2. MSOffice 2010

**7.3. Перечень профессиональных баз данных, информационных справочных систем и ресурсов сети Интернет**

1. Электронно-библиотечная система «Лань». Режим доступа: <https://e.lanbook.com/>

2. Электронно-библиотечная система «Университетская библиотека онлайн». Режим доступа: https://biblioclub.ru/

3. Электронно-библиотечная система «Znanium.com». Режим доступа: <https://znanium.com/>

4. Национальный цифровой ресурс «РУКОНТ». Режим доступа: https://rucont.ru/

5. Научная электронная библиотека «eLIBRARY.RU». Режим доступа: <https://www.elibrary.ru/>

## <span id="page-15-0"></span>**8. МАТЕРИАЛЬНО-ТЕХНИЧЕСКОЕ ОБЕСПЕЧЕНИЕ ДИСЦИПЛИНЫ (МОДУЛЯ)**

Учебная аудитория для проведения занятий лекционного типа; занятий семинарского типа; для курсового проектирования (выполнения курсовых работ); для проведения групповых и индивидуальных консультаций; для текущего контроля и промежуточной аттестации: Рабочие места обучающихся; Рабочее место преподавателя; Классная доска; Проектор; Ноутбук переносной; Экран; Учебно-наглядные пособия. Адрес: 453850, Республика Башкортостан, г. Мелеуз, ул. Смоленская, д. 34, стр.1, ауд. 1-101

## <span id="page-15-1"></span>**9. ОРГАНИЗАЦИЯ ОБРАЗОВАТЕЛЬНОГО ПРОЦЕССА ДЛЯ ЛИЦ С ОГРАНИЧЕННЫМИ ВОЗМОЖНОСТЯМИ**

Организация образовательного процесса для лиц с ограниченными возможностями осуществляется в соответствии с «Методическими рекомендациями по организации образовательного процесса для инвалидов и лиц с ограниченными возможностями здоровья в образовательных организациях высшего образования, в том числе оснащенности образовательного процесса» Министерства образования и науки РФ от 08.04.2014г. № АК-44/05вн. В образовательном процессе используются социально-активные и рефлексивные методы обучения, технологии социокультурной реабилитации с целью оказания помощи в установлении полноценных межличностных отношений с другими студентами, создании комфортного психологического климата в студенческой группе. Студенты с ограниченными возможностями здоровья, в отличие от остальных студентов, имеют свои специфические особенности восприятия, переработки материала. Подбор и разработка учебных материалов производится с учетом индивидуальных особенностей. Предусмотрена возможность обучения по индивидуальному графику, при составлении которого возможны различные варианты проведения занятий: в академической группе и индивидуально, на дому с использованием дистанционных образовательных технологий.

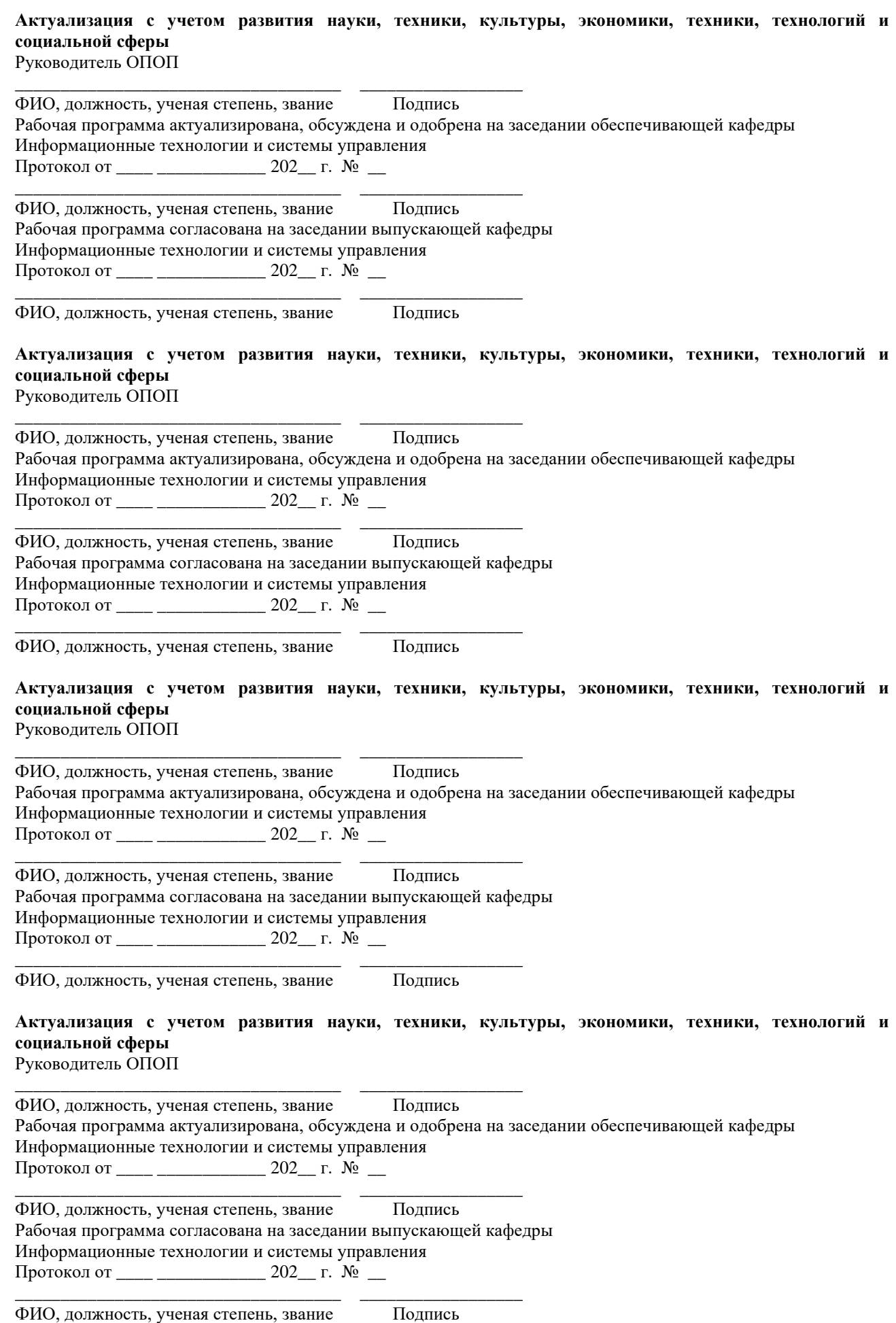